How To [Manually](http://todo.wordmixmans.ru/yes.php?q=How To Manually Add Service To Windows Xp From Network) Add Service To Windows Xp **From Network** [>>>CLICK](http://todo.wordmixmans.ru/yes.php?q=How To Manually Add Service To Windows Xp From Network) HERE<<<

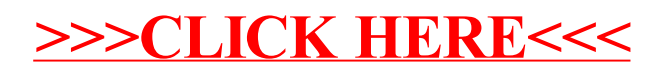